## MouseSpeed +Активация Скачать бесплатно без регистрации

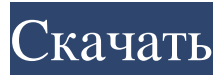

--- Функции: \* Регулирует скорость указателя мыши. \* Имеет графический интерфейс. \* Требуется командная строка Microsoft. \* Обеспечивает более 50 предустановленных скоростей. \* Отключает медленный апериодический курсор. \* Регулирует скорость указателя мыши. Узнайте больше на Как установить: --- 1. Используя кейлоггер, сначала запишите пароль командной строки. 2. После этого перейдите к файлу mousespeed.zip и скопируйте содержимое zip-файла в командную строку. 3. Войдите в приложение с помощью командной строки. 4. Используйте меню «Пуск» для запуска MouseSpeed.exe. Программа потребует пароль вашей командной строки. 5. Введите желаемую скорость. 6. Когда вас устроят его результаты, установите галочку в поле «Запомнить пароль». 7. Приложение готово. Наслаждайтесь указателями мыши. - Скорость мыши 1. Техническая область Настоящее

раскрытие относится к гибкой подложке электронной схемы, способу ее изготовления, гибкому электронному устройству и электронному устройству. 2. Связанные области техники В последние годы, с увеличением степени интеграции БИС, было проведено большое количество исследований по замене печатной монтажной платы (или «подложки-носителя микросхемы»), передающей входные и выходные сигналы, на гибкую монтажную плату, имеющую слой разводки (или «слой схемы разводки») на пленкообразной подложке, обладающей гибкостью. Схема разводки гибкой монтажной платы сформирована таким образом, чтобы покрывать практически всю поверхность подложки, и множество клеммных штырей, которые будут подсоединены к гибкой монтажной плате, сформированы на подложке в положениях, соответствующих концам подложки. схема проводки. Клеммные

## штырьки, например, соединены со схемой

разводки гибкой монтажной платы оплавлением припоя. Однако из-за того, что в способе, раскрытом в JP-A-2003-323131, выводы выводов формируются в виде решетки, трудно максимально уменьшить шаг выводов выводов, и, следовательно, увеличение плотности выводов булавки могут быть ограничены. Кроме того, поскольку контактные штыри формируются с использованием рисунка резиста с прямоугольным отверстием в способе, раскрытом в JP-A-2003-323131, и поскольку необходимо выполнять влажное травление по отношению к рисунку резиста после контактных штырей были сформированы,

## **MouseSpeed**

MouseSpeed — это инструмент CMD, который позволяет вам вручную настраивать скорость

указателя мыши. Когда вы выполните его, он попросит вас выбрать значение, которое затем устанавливает скорость курсора. Он работает по тому же принципу, что и система с включенной ОС. Загрузите бесплатную пробную версию ниже, чтобы начать. Требования: [макОС] ОС: 10.13 или новее Учетная запись пользователя: Администратор (если не задано) Сетевое подключение: включено (если не запрашивается) Система: Все Платформа: Все Память: 4 ГБ Windows (и Linux) ОС: Windows 10, Windows 8/8.1, Windows 7 SP1 и выше. Учетная запись пользователя: Администратор (если не задано) Сетевое подключение: включено (если не запрашивается) Система: Все Платформа: Все Память: 4 ГБ MouseSpeed Бесплатно для Mac Скачать Видео на YouTube: В этой статье есть краткое объяснение этого очень полезного инструмента CMD. Если у вас есть какие-либо вопросы, не стесняйтесь обращаться к нам.

Альтернативы бесплатной загрузки Приложение MouseSpeed является бесплатным. Это один из лучших инструментов на рынке. Однако есть и другие инструменты, которые вы, возможно, захотите попробовать. У нас есть пара рекомендаций для вас. Если вы хотите настроить и исправить различные параметры указателя мыши и самой мыши, вот они. Контроллер скорости мыши превосходный инструмент. Он предлагает огромное количество вариантов. Вы можете увеличивать/уменьшать масштаб, записывать движения мыши и даже выбирать скорость от 0,1 до 30. Когда вы закончите, вы можете экспортировать параметры в файл определенного формата. Этот инструмент совместим с Windows. Если вы хотите постоянно записывать движения мыши, вы можете попробовать Logitech Mouse Pro L. Мне не удалось найти данные на веб-сайте

приложения, но оно совместимо с Windows.

Возможно, вы не сможете записать более одной мыши одновременно, но это не имеет значения. Он предлагает вам то же количество опций, что и Контроллер скорости мыши. Вы когда-нибудь сталкивались с проблемой, когда вы установили одно приложение, а реестр отстает, и вы не можете его обновить? Если да, то вы знаете, как это может быть неприятно.

Не говоря уже о том, что когда это влияет на другие ваши приложения, это некрасиво.

Вместо того, чтобы ждать, пока ваш компьютер обновит реестр fb6ded4ff2

[https://almet-sale.ru/wp-content/uploads/2022/06/xcopy\\_gui\\_\\_\\_\\_\\_\\_\\_\\_\\_\\_\\_macwin\\_latest.pdf](https://almet-sale.ru/wp-content/uploads/2022/06/xcopy_gui___________macwin_latest.pdf) <https://goosetopia.com/wp-content/uploads/2022/06/Taskfabric.pdf> [https://mcguirecapital.com/wp-content/uploads/2022/06/ZZIPlib\\_\\_\\_\\_\\_\\_\\_LifeTime\\_Activation\\_Code\\_\\_\\_\\_\\_Final\\_2022.pdf](https://mcguirecapital.com/wp-content/uploads/2022/06/ZZIPlib_______LifeTime_Activation_Code_____Final_2022.pdf) <https://arasenelelexsmakta.wixsite.com/ribepar/post/aec-buildings-активация-serial-number-full-torrent-скачать-mac-win> <https://rerummea.com/wp-content/uploads/2022/06/Scroller.pdf> [https://chickentowngazette.com/advert/ashampoo-cinemagraph-%d0%b0%d0%ba%d1%82%d0%b8%d0%b2%d0%b0%d1%86](https://chickentowngazette.com/advert/ashampoo-cinemagraph-%d0%b0%d0%ba%d1%82%d0%b8%d0%b2%d0%b0%d1%86%d0%b8%d1%8f-torrent-activation-code-%d1%81%d0%ba%d0%b0%d1%87%d0%b0%d1%82%d1%8c-%d0%b1%d0%b5%d1%81%d0%bf%d0%bb%d0%b0%d1%82%d0%bd/) [%d0%b8%d1%8f-torrent-activation-code-%d1%81%d0%ba%d0%b0%d1%87%d0%b0%d1%82%d1%8c-%d0%b1%d0%b5%](https://chickentowngazette.com/advert/ashampoo-cinemagraph-%d0%b0%d0%ba%d1%82%d0%b8%d0%b2%d0%b0%d1%86%d0%b8%d1%8f-torrent-activation-code-%d1%81%d0%ba%d0%b0%d1%87%d0%b0%d1%82%d1%8c-%d0%b1%d0%b5%d1%81%d0%bf%d0%bb%d0%b0%d1%82%d0%bd/) [d1%81%d0%bf%d0%bb%d0%b0%d1%82%d0%bd/](https://chickentowngazette.com/advert/ashampoo-cinemagraph-%d0%b0%d0%ba%d1%82%d0%b8%d0%b2%d0%b0%d1%86%d0%b8%d1%8f-torrent-activation-code-%d1%81%d0%ba%d0%b0%d1%87%d0%b0%d1%82%d1%8c-%d0%b1%d0%b5%d1%81%d0%bf%d0%bb%d0%b0%d1%82%d0%bd/) <https://intcount.com/wp-content/uploads/2022/06/infiale.pdf> <https://mylacedboutique.com/portable-tabbycalc-кряк-скачать-бесплатно-3264bit/> <https://javacity.com/ffind-активированная-полная-версия-free-license-key-ск/> <https://xn----7sbbtkovddo.xn--p1ai/desksweeper-ключ-скачать-бесплатно-без-регистр/> <http://www.ecelticseo.com/wcpuid-кряк-keygen-скачать-x64-april-2022/> <https://coleccionohistorias.com/2022/06/15/win7audioswitcher-ключ-скачать-3264bit-latest-2022/> <https://touristguideworld.com/glow-air-скачать-for-pc-updated/> <http://www.camptalk.org/mssqlmerge-with-full-keygen-скачать-3264bit-2022-latest/> [https://beznaem.net/wp-content/uploads/2022/06/Magic\\_Browser\\_Recovery\\_\\_\\_\\_\\_3264bit.pdf](https://beznaem.net/wp-content/uploads/2022/06/Magic_Browser_Recovery_____3264bit.pdf) https://pelisnow.com/wp-content/uploads/2022/06/Pixelbox is.pdf <https://walter-c-uhler.com/we-mp3-joiner-ключ-with-full-keygen-скачать-for-windows-latest-2022/> [https://villamaremonti.com/wp-content/uploads/2022/06/Change\\_Case\\_of\\_File\\_Names\\_Software.pdf](https://villamaremonti.com/wp-content/uploads/2022/06/Change_Case_of_File_Names_Software.pdf) <http://www.reiten-scheickgut.at/wp-content/uploads/2022/06/eiddjan.pdf> <https://www.luvncarewindermere.net/dkstartbutton-активация-скачать-updated/>